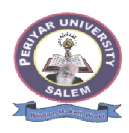

# **PERIYAR UNIVERSITY**

## **(Re-accredited with "A" Grade by the NAAC) PERIYAR PALKALAI NAGAR SALEM – 636 011**

#### **TENDER NOTICE**

**No.PU/R/R14/COE-Answer paper/009755/2017 Date: 08-08-2017**

Sealed tenders will be received by the Registrar, Periyar University, Salem – 11 upto 10.30 A.M. on **30-08-2017** for **providing Barcode and other student information software package for Answer Booklets for the use of Office of the Controller of examinations** from reputed firms. The intended tenderers should show their credentials and get concurrence of the Registrar before purchase of tender schedules. Tender schedules can be had from the undersigned from **11-08-2017** to **29-08-2017** between 11.00 A.M and 4.00 P.M on payment of demand draft drawn in favour of the Registrar, Periyar university, payable at Salem as detailed below. Tender should reach this office on or before 10.30 A.M. on **30-08-2017**. Specifications are mentioned in the tender schedule.

Tenders to be opened on **30-08-2017** at 11.00 A.M in our office.

The EMD in the form of demand draft should be drawn in favour of the Registrar, Periyar University, payable at Salem.

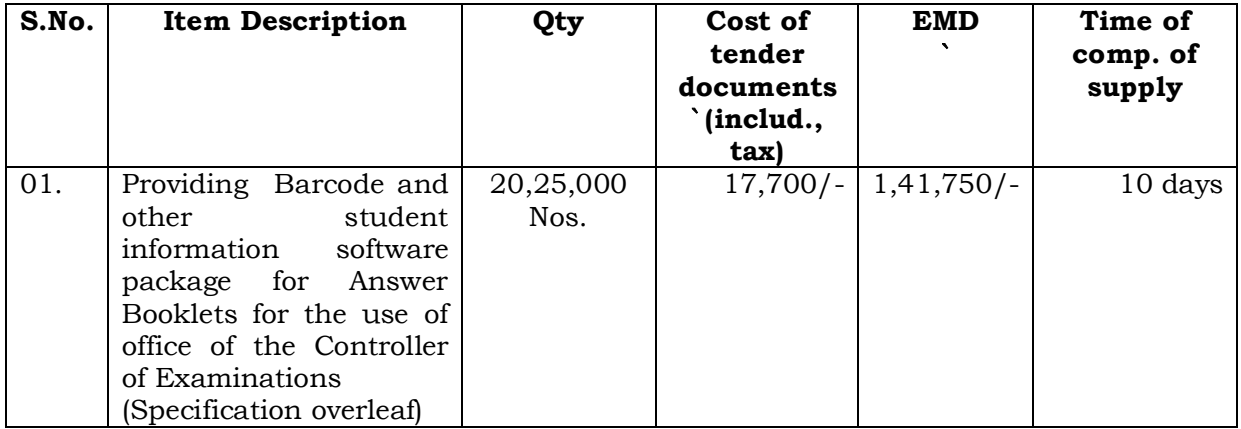

#### **REGISTRAR**

### **Development of Barcode and other student information Software for the following items and to provide supporting services till the Examinations processes are over**

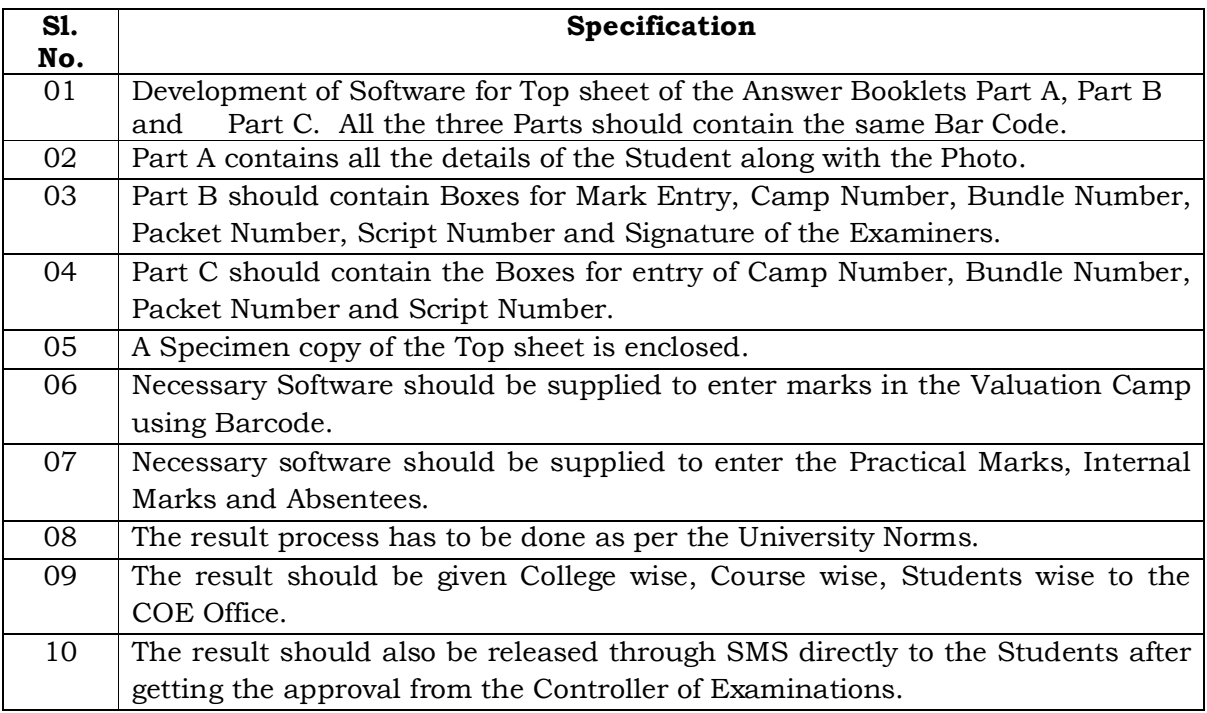